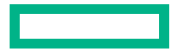

**Hewlett Packard** Enterprise

# TROUBLESHOOTING LNET MULTI-RAIL NETWORKS - DEMO

Chris Horn, Lustre Software Engineer May, 2022

#### OUTLINE

- Part 1 Recap
- Demo Environment
- Show how discovery feature affects the Multi-Rail feature
- Show how to view LNet health state and activities
- Show how primary NID is referenced by Lustre
- Show how lnetctl ping can and cannot find broken paths

### PART 1 RECAP

- Links
	- Event Page: https://www.eofs.eu/events/lad21
	- Video: https://youtu.be/j3m-mznUdac
	- Slides: https://www.eofs.eu/\_media/events/lad21/lnet\_multi-rail\_troubleshooting.pdf
- LNet Multi-Rail Overview
	- Basics
	- Role of Primary NID
- Important Statistics
	- Local and Peer NI send and receive counts
- Validating Expected Behavior
- A Closer Look at LNet Health

#### LNET MULTI-RAIL OVERVIEW

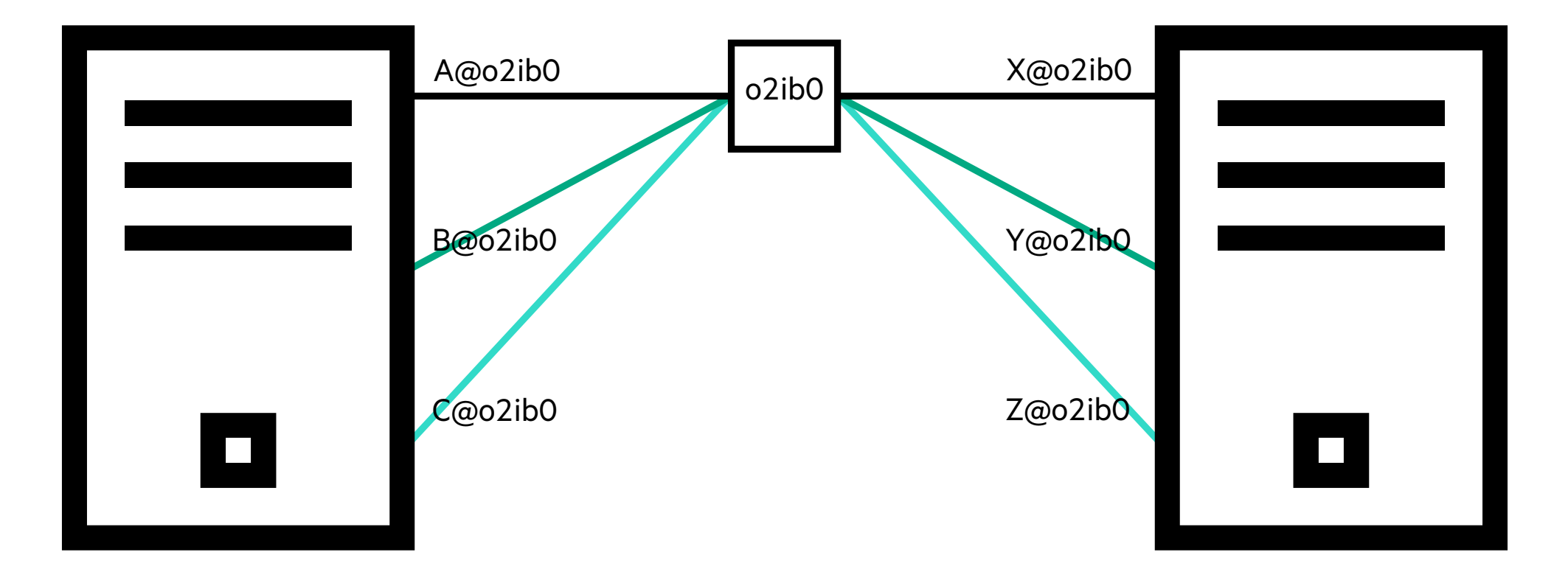

In Lustre 2.10, the LNet Multi-Rail feature allows for multiple interfaces in the same LNet network.

## PRIMARY NIDS

- Primary NID uniquely identifies a multi-rail peer
- The first NID configured on a node is designated the primary NID.
- Primary NID used as a key for modifying peer with lnetctl CLI

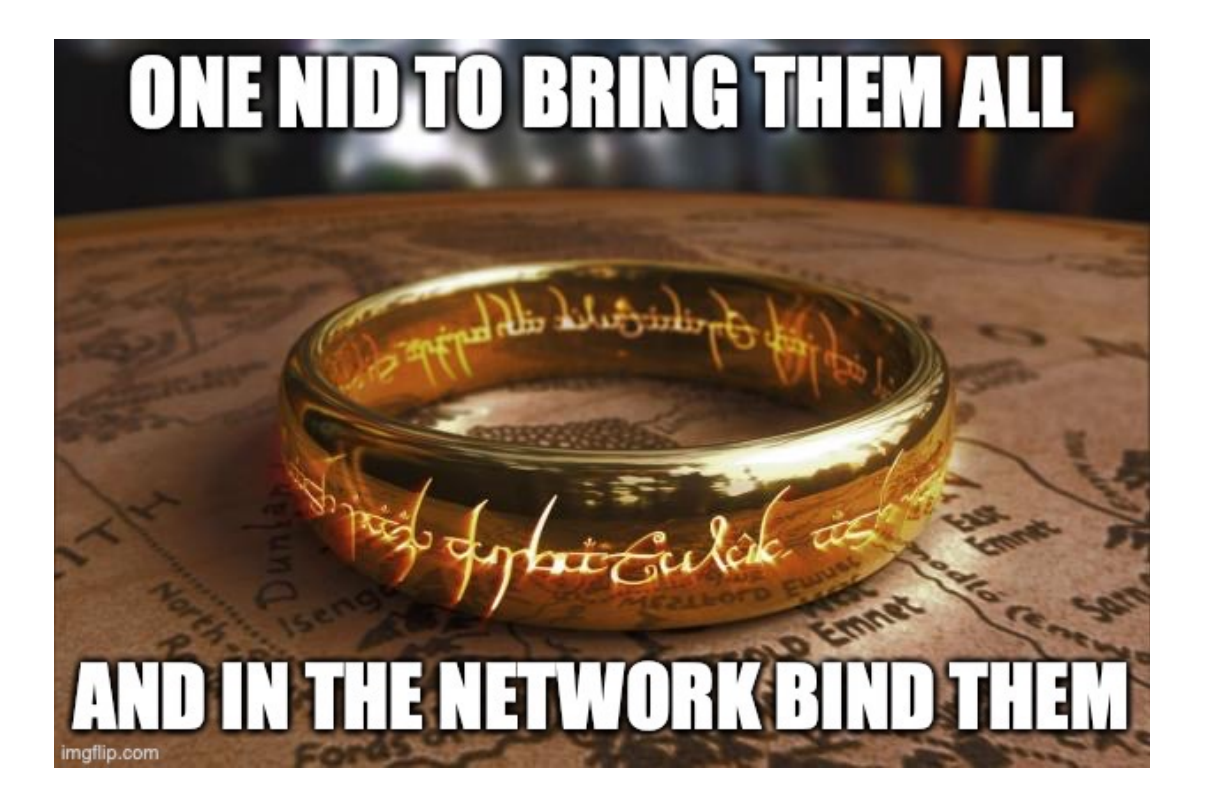

#### IMPORTANT STATISTICS

```
# lnetctl net show -v --net tcp | egrep -e 'nid|send_count|recv_count'
        - nid: 192.168.2.30@tcp
              send_count: 27
              recv_count: 27
        - nid: 192.168.2.31@tcp
              send_count: 25
              recv_count: 25
# lnetctl peer show --nid 192.168.2.38@tcp -v | egrep -e'nid|send_count|recv_count'
    - primary nid: 192.168.2.38@tcp
        - nid: 192.168.2.38@tcp
              send_count: 26
              recv_count: 26
        - nid: 192.168.2.39@tcp
              send_count: 26
              recv_count: 26
```
#

#### LNET HEALTH

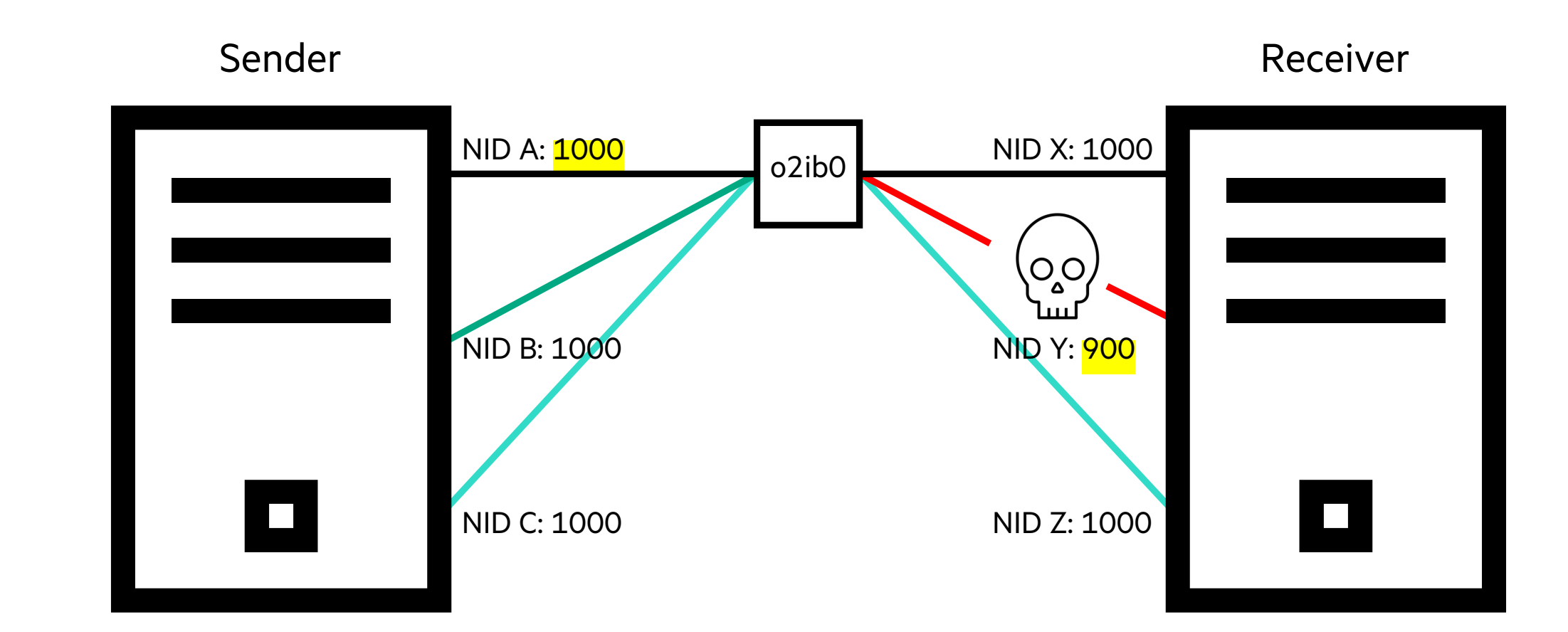

NID Y has decremented health. Future sends will avoid NID Y.

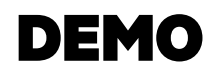

- Demo Environment
- Show how discovery feature affects the Multi-Rail feature
- Show how to view LNet health state and activities
- Show how primary NID is referenced by Lustre
- Show how lnetctl ping can and cannot find broken paths

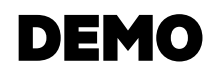

#### • Demo Environment

- Show how discovery feature affects the Multi-Rail feature
- Show how to view LNet health state and activities
- Show how primary NID is referenced by Lustre
- Show how lnetctl ping can and cannot find broken paths

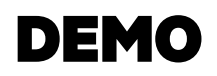

- Demo Environment
- Show how discovery feature affects the Multi-Rail feature
- Show how to view LNet health state and activities
- Show how primary NID is referenced by Lustre
- Show how lnetctl ping can and cannot find broken paths

# DISCOVERY DEMO RECAP

- Discovery controls whether MR peers are created as a result of traffic
	- MR peers can always be created via CLI
- Lustre 2.12
	- If discovery enabled locally then MR peer is created if the peer supports MR (even if peer has discovery disabled)
	- If discovery disabled locally then MR peer is not created
- Lustre 2.15
	- Discovery must be enabled on both local host and remote peer for MR peer to be created

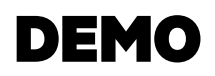

- Demo Environment
- Show how discovery feature affects the Multi-Rail feature
- Show how to view LNet health state and activities
- Show how primary NID is referenced by Lustre
- Show how lnetctl ping can and cannot find broken paths

# LNET HEALTH DEMO RECAP

- Health values tracked for local and remote (peer) interfaces
	- View local with lnetctl net show -v 2 | egrep -e nid -e 'health value'
	- View remote with lnetctl peer show -v 2 | egrep -e nid -e 'health value'
- Health values modified based on how LNDs classify send failure (message status)
	- LOCAL\_\* message status tells LNet problem was with local (source) interface
		- –Health value for source interface decremented
	- REMOTE\_\* message status tells LNet problem was with remote (destination) interface –Health value for destination interface decremented
	- NETWORK\_TIMEOUT message status specified when LND does not know where problem was –Health values for both source and destination interfaces are decremented
- Interface with decremented health is placed into recovery mode
	- View local interfaces in recovery with lnetctl debug recovery -l
	- View remote interfaces in recovery with lnetctl debug recovery -p

# LNET HEALTH DEMO RECAP (CONT)

- Lustre 2.12
	- Interfaces in recovery ping'd every recovery\_interval seconds (lnetctl global show | grep recovery\_interval)
	- Interfaces in recovery are stuck if the interface is removed from cluster (client reboot/LNet configuration changed, etc.)
- Lustre 2.15
	- Interfaces in recovery ping'd using exponential backoff
		- next\_ping = current\_time + 2^pings\_sent ;  $1^{st}$  ping after 1 seconds;  $2^{nd}$  ping after 2 seconds,  $3^{rd}$  ping after 4 seconds, etc.
		- –15 minute max interval (configurable with https://jira.whamcloud.com/browse/LU-14979)
	- We must receive a message from an interface before it is eligible for recovery
	- Remote (peer) interfaces can age out of recovery
		- –Configurable with recovery\_limit parameter (default to 0: remote interfaces do not age)
		- –After recovery\_limit (seconds) the peer interface is removed from recovery
		- –Peer interface becomes eligible again once we receive a message from it

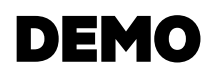

- Demo Environment
- Show how discovery feature affects the Multi-Rail feature
- Show how to view LNet health state and activities
- Show how primary NID is referenced by Lustre
- Show how lnetctl ping can and cannot find broken paths

## PRIMARY NID DEMO RECAP

- Primary NID identifies a multi-rail peer
- Lustre log messages will reference the primary NID
	- The primary NID may be on a network that is \_not\_ used for Lustre
	- This does not mean Lustre is using that NID for traffic. It is only identifying a peer
- Modifying the primary NID of a mounted client (or server) is a bad idea
	- Lustre log messages can still reference the old primary NID

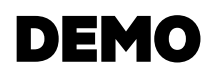

- Demo Environment
- Show how discovery feature affects the Multi-Rail feature
- Show how to view LNet health state and activities
- Show how primary NID is referenced by Lustre
- Show how lnetctl ping can and cannot find broken paths

# LNETCTL PING DEMO RECAP

- The destination argument to lnetctl ping command specifies a \_peer\_, not a specific endpoint
- If the nid of a MR peer is specified LNet may send the ping to any peer interface (not the specified NID)
- Lustre 2.15 adds --source option to lnetctl ping command
	- Specifies a local interface to use for the ping
	- This fixes the destination NID so LNet will not select a different peer interface

# Q & A

Chris Horn email: chris.horn@hpe.com

П

### TICKETS

- Inetctl --source flag
	- https://jira.whamcloud.com/browse/LU-14939 (Landed for 2.15)
- Restore round robin when NI returned to service
	- https://jira.whamcloud.com/browse/LU-13575 (Landed for 2.15)
- NIs stuck in recovery
	- https://jira.whamcloud.com/browse/LU-13569 (Landed for 2.15)
- Correct classification of send errors
	- https://jira.whamcloud.com/browse/LU-13571 (Landed for 2.14)
	- https://jira.whamcloud.com/browse/LU-14540 (Landed for 2.15)